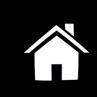

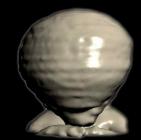

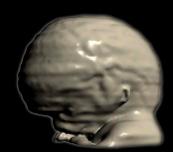

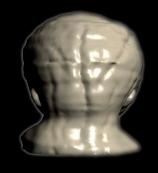

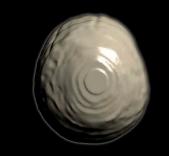

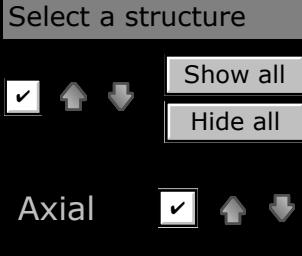

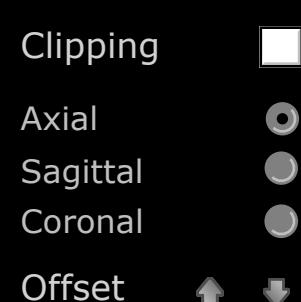

## Virtual Model of the Human Skull at the Final Embryonic Period

C. Berenguer, M. Mavar, A. Prats-Galino

Laboratorio de NeuroAnatomía Quirúrgica (LSNA), Grupo de Anatomía Virtual y de Simulación (AVS), Facultat de Medicina, UB Source of histological sections: The Virtual Human Embryo (http://www.ehd.org/virtual-human-embryo/)

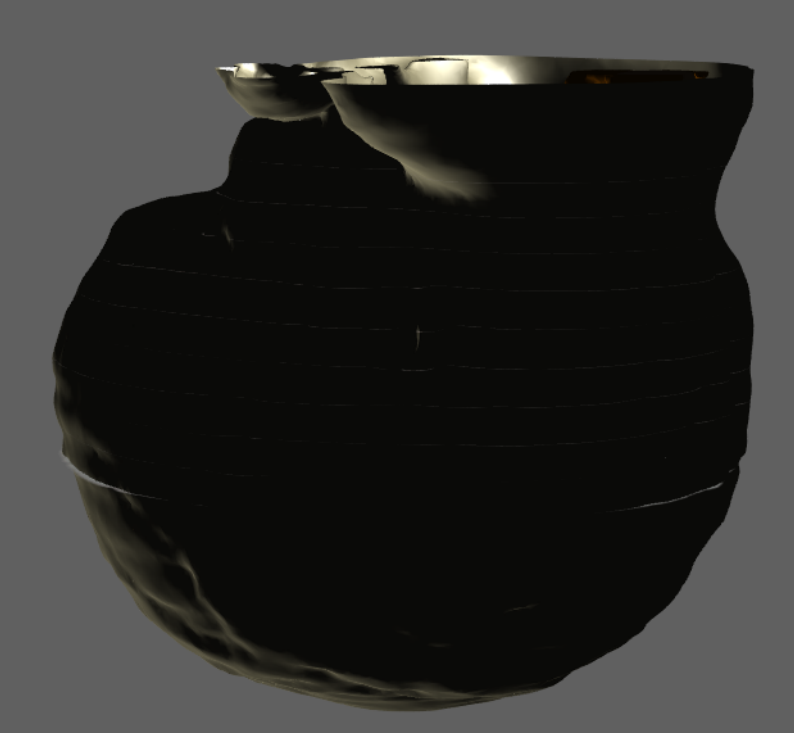

 $\gg$ 

## 1.) General vision of the embryonic head

《

Disable Selection  $\blacksquare$ 

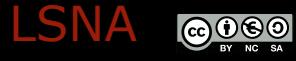